# **KLASA 6B**

# **JĘZYK POLSKI**

## <https://pl.padlet.com/kcalicka/Bookmarks>

#### Zagadnienie nr 1

Tekst piosenki, który dziś będziesz czytać, powstał w 1991 roku. Został napisany z okazji koncertu na rzecz osób chorych na AIDS organizowanego pod hasłem *Tolerancja*. W tym czasie Polska musiała się zmierzyć z problemem rozprzestrzeniania się choroby wśród narkomanów. Jednym ze sposobów walki stało się budowanie specjalnych domów, w których osoby zarażone mogłyby zamieszkać. Budziło to niepokój sąsiadów, w związku z czym dochodziło do dramatycznych sytuacji – ludzie bali się osób chorych i nie chcieli, aby mieszkali w pobliżu ich domów.

#### **Temat: Czy warto budować mur wokół siebie?**

- 1. Zapisz temat lekcji.
- 2. Wyjaśnij, co oznaczają pojęcia: tolerancja, dyskryminacja, stereotyp.
- 3. Przeczytaj tekst "Tolerancja (Na miły Bóg)" str. 276. podręcznik.
- 4. Wykonaj zad. 1., 2., 4., 5. str. 276.
- 5. Przepisz starannie tekst refrenu możesz na kolorowo. Wyjaśnij, jak rozumiesz sens tych słów.

Posłuchaj piosenki Stanisława Sojki – [https://www.youtube.com/watch?v=9BumASVvgmg.](https://www.youtube.com/watch?v=9BumASVvgmg) Jakie przymiotniki najtrafniej określają wykorzystaną w niej muzykę?

#### Zagadnienie nr 2

Chętnie układamy *puzzle*, jemy *pizzę*, korzystamy z *notebooka* – takich *zagranicznych gości* w naszym języku jest wielu. Poznajmy reguły pisowni wyrazów obcych w języku polskim.

#### **Temat: Zagraniczni goście w naszym języku**

1. Zapisz temat lekcji.

2. Zapoznaj się z *Nową wiadomością* zamieszczoną na str. 281. - podręcznik.

3. Wykonaj w zeszycie zad. 1., 2, 3. (zapisz w dwóch grupach same wyrazy – nie przepisuj zdań), 4. str. 281. - 282. – podręcznik.

#### Zagadnienie nr 3

Przypomnijmy sobie wiadomości na temat zdań złożonych podrzędnie i współrzędnie (w piątej klasie nazywaliśmy je *schodkami*).

18 – 22 maja 2020

#### **Temat: Zdania złożone bardzo cenione**

1. Zapisz temat lekcji.

2. Przeczytaj informacje na temat rodzajów zdań złożonych - str. 281. - podręcznik. Zamknij książkę i dokończ w zeszycie poniższe zdania:

*Zdanie złożone* składa się z...

*Zdaniem złożonym współrzędnie* nazywamy zdanie, którego...

Zdania takie mogą być połączone...

*Zdaniem złożonym podrzędnym* nazywamy zdanie, którego...

To zdanie składa się ze zdania...

Ze stanowiska zdania nadrzędnego

Sprawdź, czy zadanie zostało dobrze wykonane.

3. Wykonaj zad. 1., 3., 4., 5. - str. 284. - podręcznik.

4. Czas na rysowanie wykresów. Przeanalizujmy wspólnie jedno zdanie.

**1 2**

*Odyseusz wyruszyli do Itaki,* **|** *gdy tylko nadarzyła się okazja.*

Zastanówmy się, które zdanie składowe jest nadrzędne (i mogłoby funkcjonować samo).

*Odyseusz wyruszył do Itaki,* – zdanie nadrzędne.

Pytanie – kiedy?

*gdy tylko nadarzyła się okazja.* – zdanie podrzędne (tu znajduje się odpowiedź na pytanie).

Zatem wykres musi wyglądać tak:

1 zd. nadrzędne

kiedy?

2 zd. podrzędne - zd. złożone podrzędnie

Przypominam kolejne kroki:

KROK 1. Podkreśl orzeczenia (dwiema liniami). KROK 2. Oddziel pionowa kreska zdania składowe i je ponumeruj (pamietaj, że pierwsze zdanie jest zawsze pierwsze!). KROK 3. Zastanów się, czy któreś ze zdań jest zdaniem nadrzednym (jest określeniem innego), czy też żadne ze zdań nie określa drugiego. **KROK 4. Narysuj wykres.** KROK 5. Podpisz wszystkie zdania (zd. nadrzędne, zd. podrzędne, zd. złożone podrzędnie lub współrzędnie). W przypadku zdania złożonego podrzędnie – pamiętaj o pytaniu.

Do dzieła! Wykonaj wykresy zdań:

a) Ponieważ uwielbiam fantasy, z chęcią obejrzałem ekranizację powieści "Osobliwy dom".

b) Poprosiłem mamę, aby nie wchodziła do mojego pokoju.

c) Mama nie weszła do mojego pokoju, ale brat wbiegł do niego z impetem.

Dodatkowe materiały i ćwiczenia znajdziesz na [https://epodreczniki.pl/a/pojedyncze-czy-zlozone---bez-problemu](https://epodreczniki.pl/a/pojedyncze-czy-zlozone---bez-problemu-okreslone/DF7lrPhlv)[okreslone/DF7lrPhlv.](https://epodreczniki.pl/a/pojedyncze-czy-zlozone---bez-problemu-okreslone/DF7lrPhlv)

### **MATEMATYKA**

a

#### **FIGURY PRZESTRZENNE – klasa VI a, VI b, VI c – X tydzień nauki zdalnej**

#### *Objętość graniastosłupa*

Zaczniemy od najprostszych graniastosłupów, jakimi są: prostopadłościan i sześcian.

**Objętość prostopadłościanu** to iloczyn długości krawędzi wychodzących z jednego wierzchołka.

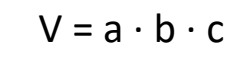

**Objętość sześcianu** obliczamy podnosząc do potęgi trzeciej długość jego krawędzi.

$$
V = a \cdot a \cdot a = a^3
$$

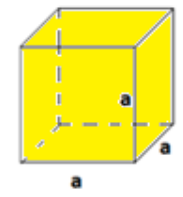

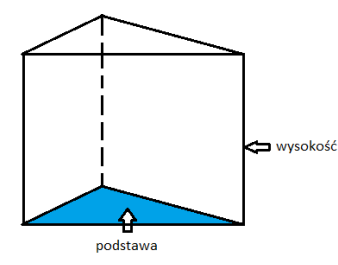

**Objętość dowolnego graniastosłupa prostego** to iloczyn pola podstawy (Pp) przez wysokość graniastosłupa (H).

$$
V = P_p \cdot H
$$

TEORIA I PRZYKŁADY: PODRĘCZNIK STR. 226-228 **Zadania do wykonania – zeszyt ćwiczeń (niebieski): str. 42 – cała, podręcznik: 1,2/228 (w zeszycie)**

#### *Ostrosłupy*

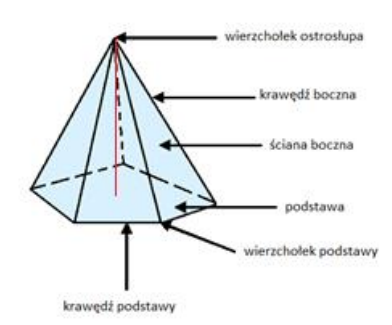

Ostrosłup, to taka figura przestrzenna, która w podstawie ma dowolny wielokąt, a jego ściany boczne są trójkątami o wspólnym wierzchołku. Kolorem czerwony zaznaczona została na rysunku wysokość ostrosłupa.

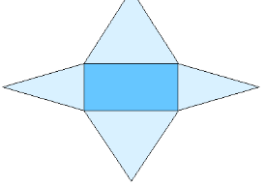

#### Ostrosłup pięciokątny

Pole powierzchni całkowitej ostrosłupa to suma pól wszystkich jego ścian: pole podstawy  $(P_0)$  i pola wszystkich ścian bocznych  $(P_b)$ .

$$
P_c = P_p + P_b
$$

TEORIA I PRZYKŁADY: PODRĘCZNIK STR. 231-233 **Zadania do wykonania – zeszyt ćwiczeń (niebieski): str. 43, 44, 45 – całe**

#### **Zdjęcia wykonanych zadań proszę przysyłać do 25.05.2020 r.**

Pozdrawiam serdecznie, Bożena Kędzierska (w razie jakichkolwiek problemów służę pomocą © [poziomka440@interia.pl\)](mailto:poziomka440@interia.pl)

## **JĘZYK ANGIELSKI:**

Drodzy uczniowie,

Dziękuję za systematyczną i rzetelną pracę większości z Was. Proszę o wykonanie i odesłanie zadań z poprzedniego tygodnia tych, którzy jeszcze się nie wywiązali. Przypominam, że wszystkie nagrania do zadań słuchowych, które macie wykonać w danym tygodniu znajdziecie tutaj: <https://pl.padlet.com/kasiulka78/Bookmarks> Znajdziecie tam tez odpowiedzi do zadań Testing spot z poprzedniego tygodnia do samodzielnego sprawdzenia. Tak jak pisałam ostatnio, w tym tygodniu rozpoczynamy realizować materiał z rozdziału 7:

## **I. SŁOWNICTWO – LIFE EVENTS (wydarzenia życiowe) Podręcznik, str. 82**

- **Zad. 1** Przeanalizuj podane zwroty. Wpisz je do zeszytu i napisz polskie tłumaczenia. Możesz je sprawdzić w słowniczku na końcu podręcznika. Podkreśl te zwroty, które chciałbyś, aby odnosiły się do Twojej przyszłości. Następnie posłuchaj i poćwicz wymowę na głos.
- **Zad. 2**Posłuchaj i przeczytaj tekst na temat chłopca z Indii najmłodszego dyrektora szkoły na świecie (headmaster – dyrektor szkoły). Przeczytaj też komentarze po prawej stronie na temat Ali'ego.
- **Zad. 4** Uzupełnij wyrażenia brakującymi słowami. Znajdziesz je w zad.2. Jeśli masz problem, skorzystaj ze słowniczka na końcu rozdziału. Sprawdź znaczenie tych wyrażeń

#### **II. GRAMATYKA – czas FUTURE SIMPLE**

1. Przeanalizuj wyjaśnienia gramatyczne poniżej

Czasu Future Simple (przyszły prosty) używamy, gdy chcemy wyrazić nasze przypuszczenia co do przyszłości. Jest bardzo łatwy zarówno w tworzeniu jak i użyciu. Po podmiocie wstawiamy **will** (we wszystkich osobach), a po nim zwykły czasownik.

#### **Zdania twierdzące**

#### **podmiot + will + czasownik**

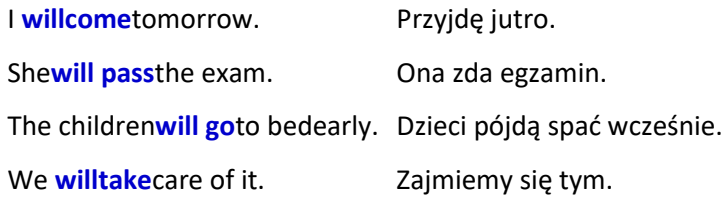

*Will* często ulega skróceniu, np. I will = I'llShewill = she'll We will = we'll

#### **Zdania przeczące**

Tworząc przeczenie używamy operatora **will** w połączeniu z **not**. Istnieje też forma skrócona, która - **uwaga** wygląda trochę inaczej niż można by się spodziewać:

#### **will not = won't (nie willn't)**

#### **podmiot + will not / won't + czasownik**

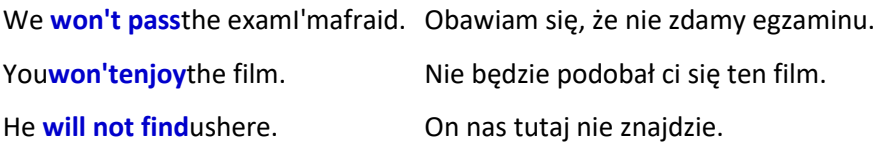

Mówiąc w najprostszy sposób - wystarczy użyć *will* lub *won't* przed czasownikiem.

- 2. Spójrz jeszcze raz na komentarze w zad. 2 po prawej stronie. Wybierz 3 z nich i przetłumacz pisemnie do zeszytu.
- 3. Korzystając z materiałów powyżej, wykonaj zadania w podręczniku, str. 83
	- Zad. 5 Uzupełnij zdania wstawiając *will*lub *won't* oraz czasownik z nawiasu (Pamietaj, że jeśli w nawiasie jest słówko *not*, tworzysz zdanie przeczące)
	- Zad. 2 extra Napisz w zeszycie, co czeka Toma w przyszłości zgodnie z punktami 1-4. Pamiętaj o użyciu *will* lub *won't*
- 4. Wykonaj zadania w ćwiczeniach str. 56, zad. 1, 2, 3, 4, 5 oraz zad. 6 dla chętnych (na +)

Jeśli uważasz, że zadania były łatwe i dobrze sobie poradziłeś, nie musisz mi nic wysyłać. Jeśli miałeś/łaś problemy, wątpliwości albo po prostu chcesz sprawdzić czy wykonałeś/łaś zadania poprawnie, wyślij je, a ja odeślę Ci odpowiedzi do samodzielnego sprawdzenia.

Natomiast proszę o wykonanie i wysłanie karty pracy z poprzedniego tygodnia tych, którzy się jeszcze nie wywiązali. Przypominam kontakt do mnie: [krolkatarzyna02@gmail.com](mailto:krolkatarzyna02@gmail.com)

# 18 – 22 maja 2020 **HISTORIA**

Moi drodzy uczniowie z kl. VIb. Na naszym dziesiątym spotkaniu przyjrzymy się dalszym wydarzeniom związanym z I rozbiorem Polski.

\_\_\_\_\_\_\_\_\_\_\_\_\_\_\_\_\_\_\_\_\_\_\_\_\_\_\_\_\_\_\_\_\_\_\_\_\_\_\_\_\_\_\_\_\_\_\_\_\_\_\_\_\_\_\_\_\_\_\_\_\_\_\_\_\_\_\_\_\_\_\_\_\_\_\_\_\_\_\_\_\_\_\_\_\_\_\_\_\_\_\_\_\_\_\_

#### Temat : **Sejm rozbiorowy i jego reformy**.

I/ Proszę, aby przeczytać treści podręcznika *(s.161).* II/ Wykonaj zadanie w zeszycie w oparciu o podręcznik :

1. Co to jest Sejm rozbiorowy?

2. Kiedy i gdzie miał miejsce Sejm rozbiorowy?

\_\_\_\_\_\_\_\_\_\_\_\_\_\_\_\_\_\_\_\_\_\_\_\_\_\_\_\_\_\_\_\_\_\_\_

3. Jakie reformy wprowadzono na Sejmie rozbiorowym?

4. Kim był Tadeusz Rejtan?

\*III/ W wykonaniu zadania będą pomocne film i ćwiczenia interaktywne : *link do strony:* <http://platforma.historiadlapolonii.pl/lessons/hzd/81/1> *link do strony:* https://gwo.pl/rozbiory-polski-p4426

\_\_\_\_\_\_\_\_\_\_\_\_\_\_\_\_\_\_\_\_\_\_\_\_\_\_\_\_\_\_\_\_\_\_\_\_\_\_\_\_\_\_\_\_\_\_\_\_\_\_\_\_\_\_\_\_\_\_\_\_\_\_\_\_\_

\_\_\_\_\_\_\_\_\_\_\_\_\_\_\_\_\_\_\_\_\_\_\_\_\_\_\_\_\_\_\_\_\_\_\_\_\_\_\_\_\_\_\_\_\_\_\_\_\_\_\_\_\_\_\_\_\_\_\_\_\_\_\_\_\_

\_\_\_\_\_\_\_\_\_\_\_\_\_\_\_\_\_\_\_\_\_\_\_\_\_\_\_\_\_\_\_\_\_\_\_\_\_\_\_\_\_\_\_\_\_\_\_\_\_\_\_\_\_\_\_\_\_\_\_\_\_\_\_\_\_ \_\_\_\_\_\_\_\_\_\_\_\_\_\_\_\_\_\_\_\_\_\_\_\_\_\_\_\_\_\_\_\_\_\_\_\_\_\_\_\_\_\_\_\_\_\_\_\_\_\_\_\_\_\_\_\_\_\_\_\_\_\_\_\_\_

\*V/ Na posumowanie możesz sprawdzić swoją wiedzę wchodząc na stroną internetową

e – podręcznika , gdzie są umieszczone ćwiczenie interaktywne dotyczące postaci króla Stanisława Augusta Poniatowskiego**:** 

<https://epodreczniki.pl/a/reformy-panstwa-w-czasach-stanislawa-augusta-poniatowskiego/Di3e8Z6mH>: ćw.8 i 9. \* *Zadanie dla chętnych*

## *Proszę w tym tygodniu OSOBY , KTÓRE DO TEJ PORY NIE PRZEDSTAWIŁY REZULTATÓW SWOJEJ PRACY –ABY TO ZROBIŁY.*

**Pozostałe osoby przesyłają tylko kartę pracy o I rozbiorze Polski.**

*Mój adres dla odbioru prac: [m.marcinkiewicz.20@wp.pl](javascript:void(0);) Pozdrawiam - M.M.*

# **BIOLOGIA**

#### **Temat: Przegląd i znaczenie ptaków**

Sporządź notatkę zawierającą następujące punkty ( odeślij ).

1. Jak ptaki pod względem budowy przystosowały się do różnych środowisk życia? ( podaj konkretne przykłady gatunków ).

Dodatkowe informacje[: https://epodreczniki.pl/a/ptaki/Dm2nUR4Uo](https://epodreczniki.pl/a/ptaki/Dm2nUR4Uo)

- 2. Przystosowania ptaków do zdobywania i odżywiania się różnym rodzajem pokarmów
- ( wykorzystaj i wypełnij zamieszczony załącznik, załącznik można edytować )
- 3. Znaczenie ptaków w przyrodzie
- 4. Znaczenie ptaków dla człowieka
- 5. Co zagraża ptakom i jak je chronić?

## 18 – 22 maja 2020 **GEOGRAFIA** Temat: **Przemysł i usługi we Francji.**

Temat lekcji: Przemysł i usługi we Francjiznajdziecie w podręczniku na s.106 – 111. Zapraszam wszystkich uczniów na spotkanie - konsultacje online z geografii na Microsoft Teams, które odbędą się w **piątek 22.05.2020 o godzinie 11:00** – podczas konsultacji szczegółowo omówię temat lekcji i przekażę materiały do pracy.

#### **Uczniów, którzy nie mogą uczestniczyć w spotkaniu online zachęcam do samodzielnej pracy.**

1. Zapiszcie temat lekcji w zeszycie.

2. Obejrzyjcie prezentację:

[https://geografia.gozych.edu.pl/wp-content/uploads/2020/03/Francja\\_przemysl\\_uslugi.pdf](https://geografia.gozych.edu.pl/wp-content/uploads/2020/03/Francja_przemysl_uslugi.pdf)

3. Przerysuj krzyżówkę z prezentacji do zeszytu, rozwiąż ją. Tego zadania NIE WYSYŁASZ DO OCENY.

Powodzenia

## **INFORMATYKA**

#### **Grupa 1- p. J. Nieschwietz**

#### **Temat: Wstawianie tabeli do tekstu i jej formatowanie**

#### **Zadanie**

#### Spróbuj wykonać podobną tabelę

#### Ćwiczenie 2

Zaprojektuj i wykonaj tabelę zawierającą wybrane skróty klawiaturowe. Dokument zapisz pod nazwą Skróty.

Utworzony dokument możesz mieć zawsze na pulpicie do bieżącego korzystania, a w razie potrzeby możesz go wydrukować. W miarę poznawania nowych skrótów klawiaturowych, staraj się na bieżąco uzupełniać tabelę.

Przykładowy efekt końcowy twojej pracy może wyglądać następująco:

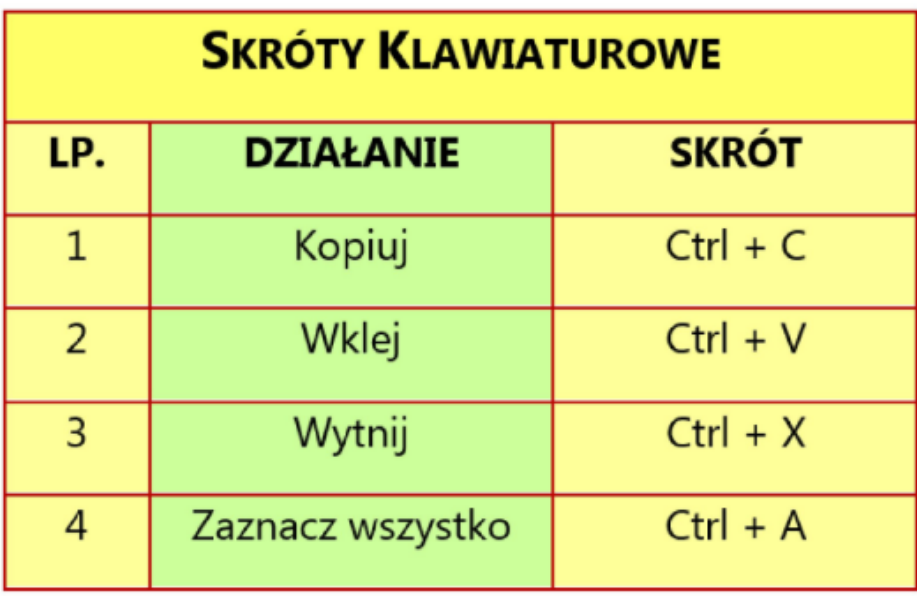

#### 18 – 22 maja 2020

W razie trudności można podejrzeć sposób wykonania zadania na e-podręczniku

(link poniżej)

<https://epodreczniki.pl/a/wstawianie-tabeli-do-tekstu-i-jej-formatowanie/D18k5AXUq>

Pozdrawiam

Joanna Nieschwietz

**Grupa 2 – p. Robert Elias**

#### **Print Screen**

Proszę wejść na stronę https://www.google.pl/maps

Przełączyć na widok satelita w lewym dolnym rogu, później poszukać sześć miejsc z całego świata. Użyć kombinacji klawiszy win + shift + s , zrobić print screen (wyskoczy okienko na górze, wybieramy prostokąt z plusem i zaznaczamy obiekt). Następnie przejść do edytora tekstowego i wkleić (użyć klawiszy ctrl+v). Wklejony obraz proszę podpisać, (każde z sześciu wybranych miejsc świata).

Porada jak zrobić Print Screen

**<https://www.centrumxp.pl/Publikacja/ShiftWinS-Pokochacie-ten-skrot-klawiszowy-w-Windows-10>**

**Prace z Imieniem i nazwiskiem oraz klasą proszę przesyłać na adres [elias.rob@gmail.com](mailto:elias.rob@gmail.com) do 24 maja 2020** 

## **RELIGIA**

Szczęść Boże moi Drodzy Uczniowie!

Proszę o zapoznanie się z treścią podaną w linku: [https://www.youtube.com/watch?v=bgQmgiQGDsU.](https://www.youtube.com/watch?v=bgQmgiQGDsU)

Pozdrawiam

Adriana Misztela

# **MUZYKA**

Drodzy uczniowie,

Mam nadzieję że miewacie się dobrze.

W tym tygodniu proponuję Wam zapoznanie się z kolejną epoką nie tylko związaną z muzyką, ale również z ogólnie panującą kulturą, sztuką i sposobem bycia. Otóż przeniesiemy się do **epoki baroku**.

Głównym muzycznym przedstawicielem tej epoki był oczywiście **Jan Sebastian Bach**.

Zachęcam Was do zapoznania się z krótką biografią tego wybitnego kompozytora z podręcznika na stronie 89-91.

W tym tygodniu trochę czytania, a za tydzień postaram się Wam polecić najpiękniejsze utwory tego niezwykłego kompozytora.

Pozdrawiam gorąco

Małgorzata Łyko-Szczygieł

#### Temat: **Remont w pokoju nastolatka.**

Na lekcjach w szkole omawialiśmy temat dotyczący pokoju nastolatka, teraz przyszedł czas na zrobienie remontu naszego pokoju. Poniżej podaje zadanie, które należy wykonać w zeszycie.

Malować będziemy pokój nakładając podwójną warstwę farby, należy zmierzyć wszystkie ściany pokoju wraz z sufitem i obliczyć powierzchnię do pomalowania (pamiętać należy o odjęciu powierzchni okna i drzwi). Mając obliczoną powierzchnię do pomalowania możemy przystąpić do wybrania farby oraz niezbędnych narzędzi. Wchodzimy na jedną ze stron www.castorama.pl www.obi.pl www.leroymerlin.pl wybieramy rodzaj farby, zapoznajemy się z wydajnością farby w celu podjęcia decyzji jakie opakowanie należy kupić oraz wybieramy niezbędne narzędzia, a następnie wykonujemy kosztorys.

- Kosztorys malowania pokoju:
- Powierzchnia ścian:
- Rodzaj farby:
- Pojemność opakowania:
- Ilość opakowań:
- Cena za opakowanie:
- Niezbędne narzędzia wraz z cenami:
- Całkowita kwota malowania pokoju:

Zadania nie wysyłamy.

# **PLASTYKA**

W tym tygodniu nie macie nowych zadań do wykonania. Dokończcie pracę o drzewie w odsłonach czterech pór roku Przyjrzyjcie się również pracy dodatkowej – może to właśnie teraz znajdziecie czas na jej wykonanie. (opis w zakładce z VIII tygodnia nauki)

Uzupełnijcie brakujące zadania, wciąż czekam na Wasze zdjęcia domowej nauki :) Pozdrawiam Was serdecznie.

# **WYCHOWANIE FIZYCZNE**

# **Bezpieczeństwo w aktywności fizycznej**

W tym tygodniu mamy dla Was propozycję ćwiczeń z panią Kasią Miernicką i panią Agatą Komar –wejdź na link

• [https://www.modn.opole.pl/naszaoferta/zdalne-nauczanie/1110-materia%C5%82y-dla-nauczycieli-wf.html](https://www.modn.opole.pl/naszaoferta/zdalne-nauczanie/1110-materiały-dla-nauczycieli-wf.html)

#### 18 – 22 maja 2020 a następnie na:

- 1. [Ćwiczenia domowe z elementami ćwiczeń korekcyjnych](https://modnopole-my.sharepoint.com/:v:/g/personal/k_miernicka_modn_opole_pl/EWFEY0Q-ikhBoSIZ8KTY4rsBOgS-oVSej8N6sarukYL6Ww?e=4%3aq1LsxY&at=9) opracowanie p. Agata Komar, fizjoterapeuta, montaż p. Patryk Komar
- 2. "[Balonowe inspiracje](https://modnopole-my.sharepoint.com/:v:/g/personal/k_miernicka_modn_opole_pl/EeIZgGlPiQ9BnhSsJYvZtYsB1Jclg-zB5CAuyz8GbRWN-Q?e=4%3adNqWAu&at=9)" przygotowanie p. Katarzyna Miernicka, doradca metodyczny nauczycieli wf, p.Wiktoria Waloszek, doradca metodyczny ds. kształcenia specjalnego

Proszę o przesłanie zaległych prac !

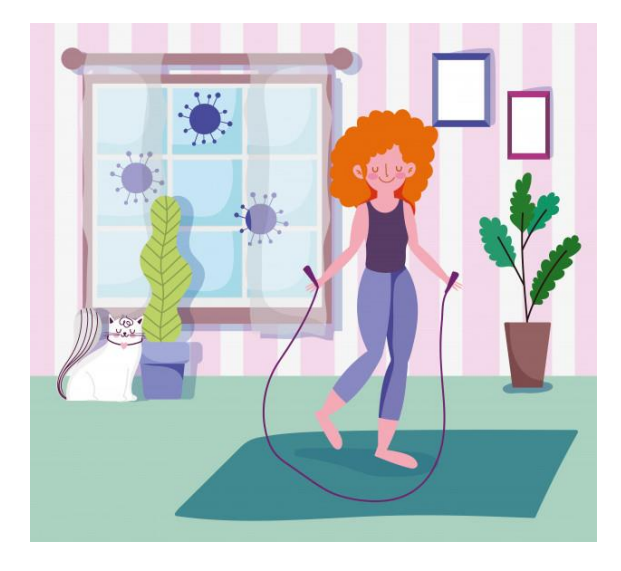